## ESQUEMA DE TRADUÇÃO (para implementação do analisador semântico e gerador de código)

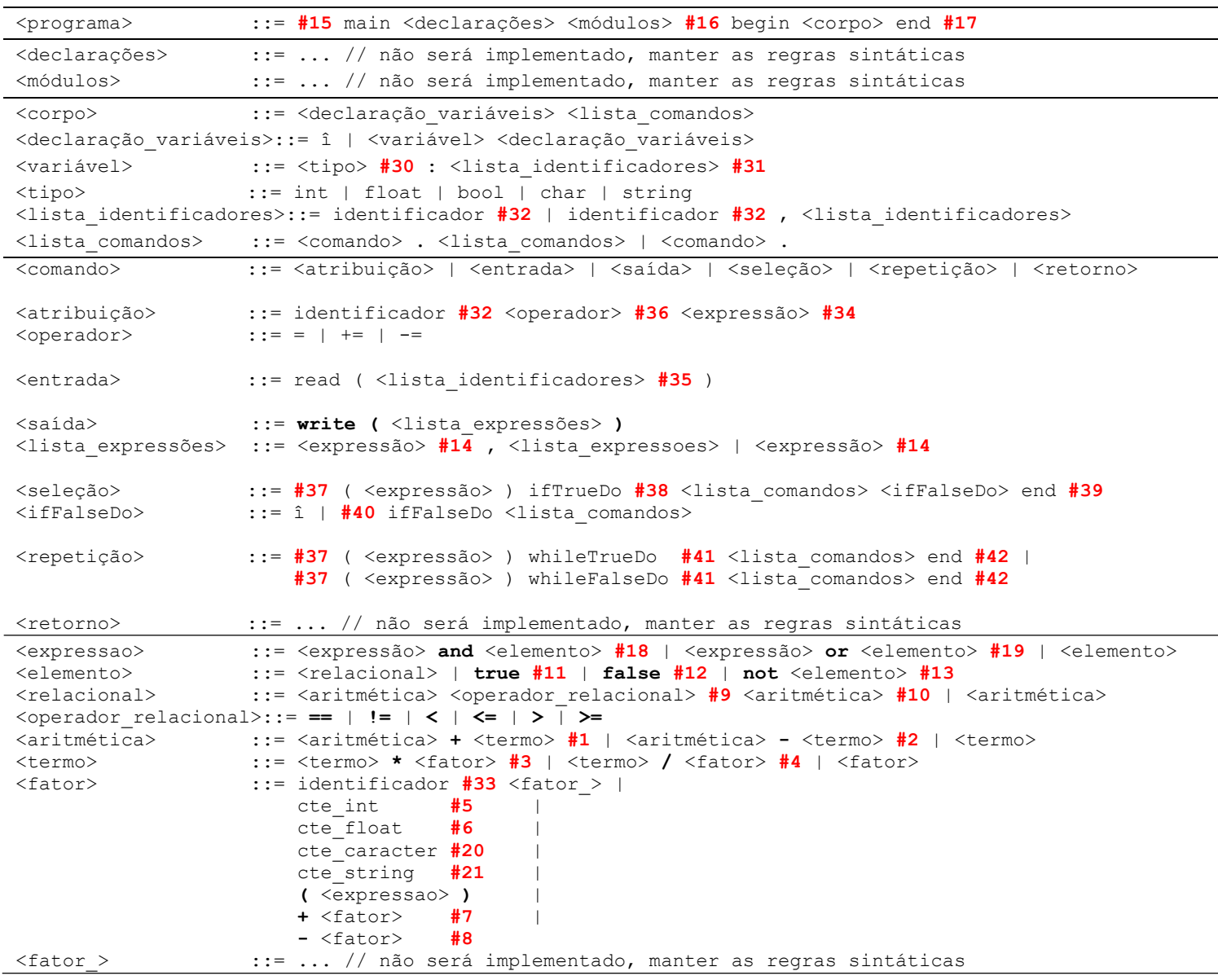

DESCRIÇÃO DOS REGISTROS SEMÂNTICOS: para executar a análise semântica e a geração de código é necessário fazer uso de registros semânticos (outros podem e devem ser definidos, bem como os descritos abaixo podem ser alterados, conforme a implementação das ações semânticas):

- operador\_relacional (inicialmente igual a ""): usado para armazenar o operador relacional reconhecido pela ação #9, para uso posterior na ação #10.
- código: usado para armazenar o código objeto gerado.
- pilha\_de\_tipos (inicialmente vazia): usada para determinar o tipo de uma expressão durante a compilação do programa.
- $\checkmark$  pilha de rótulos (inicialmente vazia): usada na análise dos comandos de seleção e de repetição.
- lista\_de\_identificadores (inicialmente vazia): usada para armazenar os identificadores reconhecidos pela ação #32, para uso posterior nas ações #31, #34, #35 e #36.
- $\checkmark$  tabela símbolos (inicialmente vazia): usada para armazenar informações sobre os identificadores declarados. Cada linha da tabela tem dois campos:

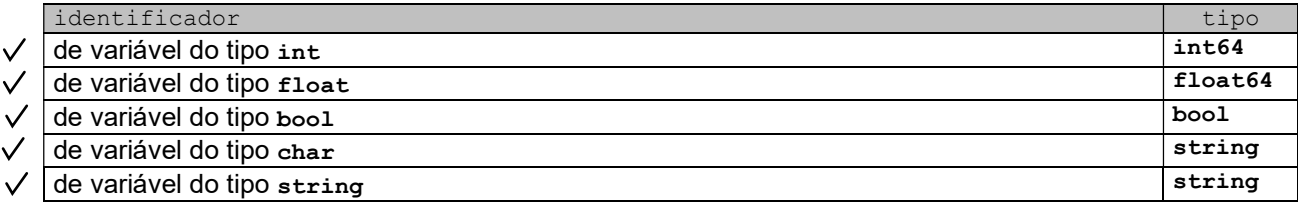

## DESCRIÇÃO DAS VERIFICAÇÕES SEMÂNTICAS:

- $\checkmark$  A linguagem é case sensitive.
- $\checkmark$  Qualquer identificador só pode ser declarado uma vez (a partir do não terminal <declaração\_variáveis>).
- $\checkmark$  Qualquer identificador só pode ser usado (a partir do não terminal <lista comandos>) se for declarado.
- $\checkmark$  O tipo de uma  $\langle$ expressão> deve ser determinado da seguinte forma:

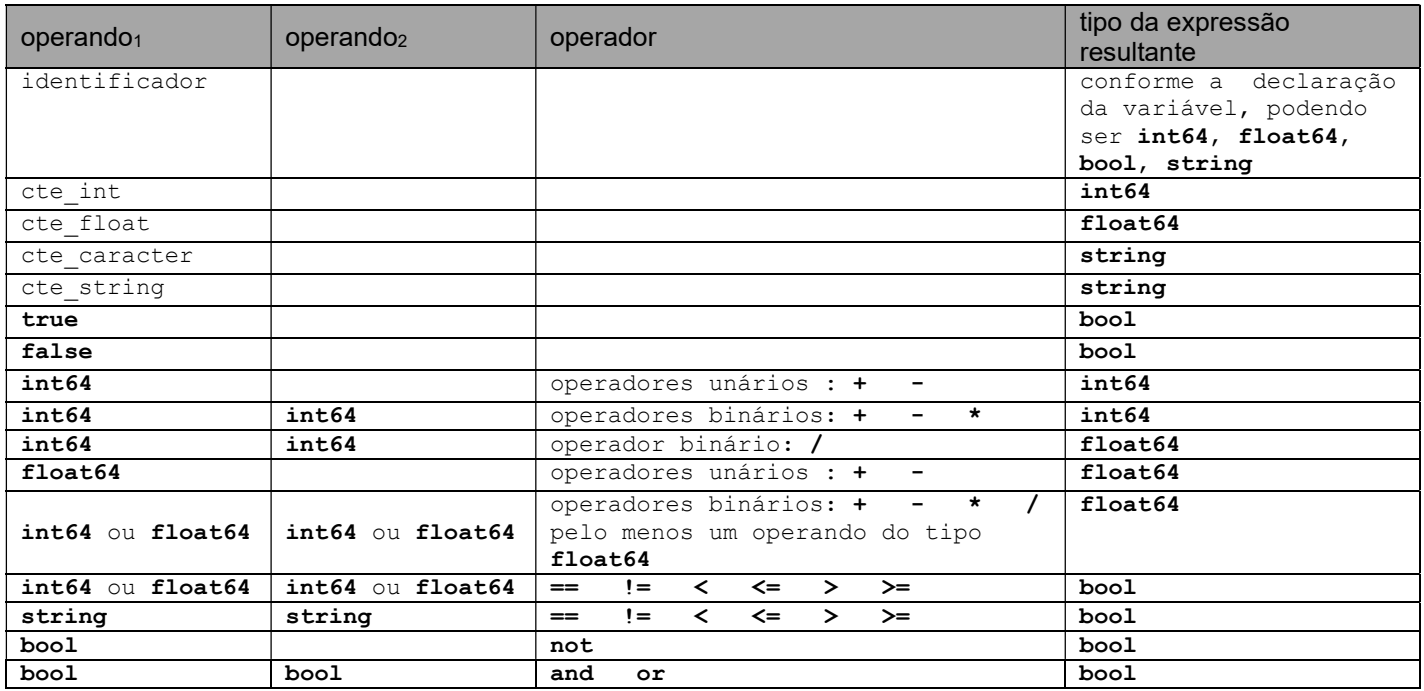

Operadores e tipos não previstos na tabela anterior indicam que a operação correspondente não pode ser executada com os tipos em questão. Assim, por exemplo, true and "teste" deve gerar um erro semântico (tipos incompatíveis em expressão lógica); true == true deve gerar um erro semântico (tipos incompatíveis em expressão relacional); true + 10 deve gerar um erro semântico (tipos incompatíveis em expressão aritmética).

- Só serão implementadas algumas verificações semânticas, tais como compatibilidade de tipos (em expressões), declaração e uso de identificadores. As mensagens de erro e as ações que devem fazer as validações são:
- 1. tipo(s) incompatível(is) em expressão aritmética: ações #1, #2, #3, #4, #7, #8;
- 2. tipos incompatíveis em expressão relacional: ação #10;
- 3. tipo(s) incompatível(is) em expressão lógica: ações #13, #18, #19;
- 4. identificador não declarado: ações #33, #34, #35, #36;
- 5. identificador já declarado: ação #31.
- Quanto ao uso de identificadores em comandos de <atribuição>, deve-se considerar que os identificadores serão corretamente usados, ou seja, não é necessário implementar verificação de compatibilidade de tipos para comando de atribuição. Também não é necessário validar o tipo de uma <expressão> de um comando de seleção ou de repetição.

## DESCRIÇÃO DA SEMÂNTICA:

- $\checkmark$  A semântica de uma expressão ( $\langle$ expressão>) é a seguinte:
	- para identificador (ação #33): (1) gerar código para carregar o valor armazenado no identificador (ldloc); (2) empilhar o tipo da variável na pilha\_de\_tipos;
	- para constantes (cte\_int ação #5, cte\_float ação #6, cte\_string ação #21, true ação #11, false ação #12): (1) gerar código para carregar o valor da constante; (2) empilhar tipo da constante na pilha\_de\_tipos;
	- para cte\_caracter (\s, \n, \t) ação #20: (1) gerar código para carregar o valor correspondente da constante  $(" " , " \n\rightharpoonup n", " \nt" , respectivamente); (2) empilhar tipo da constante na pilha de tipos;$
	- para os operadores (lógicos ação #13, #18, #19, relacionais ação #10, aritméticos ação #1, #2, #3, #4, #7, #8): (1) gerar código para efetuar a operação correspondente; (2) empilhar tipo resultante da operação na pilha\_de\_tipos.
- $\checkmark$  A semântica do comando <saída> (ação #14) é a seguinte: (1) gerar código para escrever (na saída padrão) o resultado da avaliação da <expressão> conforme seu tipo.
- A semântica da <declaração\_variáveis> é a seguinte (ação #31): (1) incluir cada identificador da <lista\_identificadores> na tabela\_símbolos com o tipo correspondente (em MSIL: int64, float64, bool ou string); (2) gerar código para alocar memória para o(s) identificador(es) declarado(s).
- $\checkmark$  A semântica do comando  $\checkmark$ atribuição> é a seguinte (ação #36, #34): (1) para os operadores += e -= gerar código para carregar o valor armazenado no identificador (ldloc); (2) para o operador =, gerar código para atribuir o resultado da avaliação da <expressão> ao identificador (stloc); (3) para o operador +=, gerar código para somar (add) o valor armazenado no identificador ao resultado da avaliação da <expressão> e atribuir o resultado ao identificador (stloc); (4) para o operador -=, gerar código para subtrair (sub) do valor armazenado no identificador o resultado da avaliação da <expressão> e atribuir o resultado ao identificador (stloc).
- $\checkmark$  A semântica do comando <entrada> é a seguinte (ação #35): (1) para cada identificador da <lista\_identificadores>, gerar código para ler (da entrada padrão) um valor; (2) gerar código para armazenar o valor lido no identificador correspondente.
- $\checkmark$  A semântica do comando <seleção> é a seguinte (ação #38, #39, #40): (1) gerar código para verificar se o resultado da avaliação da <expressão> é false e desviar para o primeiro comando da <lista comandos> associada à cláusula ifFalseDo, se existir, ou para o primeiro comando após o end; (2) se cláusula ifFalseDo existir, gerar código para desviar para o primeiro comando após o end e rotular apropriadamente o primeiro comando da <lista\_comandos> associada à cláusula ifFalseDo; (3) rotular apropriadamente o primeiro comando após o end.
- A semântica do comando <repetição> whileTrueDo é a seguinte (ação #37, #41, #42): (1) rotular o primeiro comando da <expressão>; (2) gerar código para verificar se o resultado da avaliação da <expressão> é false e desviar para o primeiro comando após o end; (3) gerar código para desviar incondicionalmente para o primeiro comando da <expressão> e rotular apropriadamente o primeiro comando após o end.
- √ A semântica do comando <repetição> whileFalse é a seguinte (ação #37, #41, #42): (1) rotular o primeiro comando da <expressão>; (2) gerar código para verificar se o resultado da avaliação da <expressão> é true e desviar para o primeiro comando após o end; (3) gerar código para desviar incondicionalmente para o primeiro comando da <expressão> e rotular apropriadamente o primeiro comando após o end.

DICA: cada vez que um rótulo (label) é gerado, pode ser colocado na pilha de rótulos para ser "resolvido" posteriormente. Lembre-se que um programa pode possuir vários comandos de <seleção> ou <repetição>, aninhados ou não. Isto significa que devem ser criados labels (os rótulos são sequenciais) diferentes para cada comando.

## EXEMPLO DE PROGRAMA FONTE / OBJETO

programa fonte: teste\_03.txt main begin int: lado, area. read (lado). area  $= 0$ . (lado > 0) ifTrueDo area = lado \* lado. end. write (area). end programa objeto: teste\_03.il .assembly extern mscorlib {} .assembly \_codigo\_objeto{}<br>.module codigo\_objeto.e codigo\_objeto.exe .class public \_UNICA{ .method static public void \_principal() { .entrypoint .locals (int64 lado, int64 area) call string [mscorlib]System.Console::ReadLine() call int64 [mscorlib]System.Int64::Parse(string) stloc lado ldc.i8 0 conv.r8 conv.i8 stloc area //início do código gerado pela ação #37 label1: //fim ldloc lado conv.r8 ldc.i8 0 conv.r8 cat. //início do código gerado pela ação #38 brfalse label2 //fim ldloc lado conv.r8 ldloc lado conv.r8 mul conv.i8 stloc area //início do código gerado pela ação #39 label2: //fim ldloc area call void [mscorlib]System.Console::Write(int64) ret }

programa fonte: teste\_04.txt main begin float: valor. read (valor). (valor > 0.0) ifTrueDo write ("maior"). ifFalseDo write ("menor ou igual"). end. end programa objeto: teste\_04.il .assembly extern mscorlib {} .assembly \_codigo\_objeto{} .module codigo\_objeto.exe .class public \_ UNICA{ .method static public void \_principal() { .entrypoint .locals (float64 valor) call string [mscorlib]System.Console::ReadLine() call float64[mscorlib]System.Double::Parse(string) stloc valor //início do código gerado pela ação #37 label1: //fim ldloc valor ldc.r8 0.0 cgt //início do código gerado pela ação #38 brfalse label2 //fim ldstr "maior" call void [mscorlib]System.Console::Write(string) //início do código gerado pela ação #40

}

 br label3 label2: //fim ldstr "menor ou igual" call void [mscorlib]System.Console::Write(string) //início do código gerado pela ação #39 label3: //fim ret } } programa fonte: teste\_05.txt main begin int: valor. read (valor). (valor < 0) whileTrueDo read (valor). end. (valor == 0) whileFalseDo write (valor,  $\n\tan$ ). valor  $= 1$ . end. end programa objeto: teste\_05.il .assembly extern mscorlib {} .assembly \_codigo\_objeto{}<br>.module codigo\_objeto.e  $-codigo\_objecto.exe$ .class public \_UNICA{ .method static public void \_principal() { .entrypoint .locals (int64 valor) call string [mscorlib]System.Console::ReadLine() call int64 [mscorlib]System.Int64::Parse(string) stloc valor //início do código gerado pela ação #37 label1: //fim ldloc valor conv.r8 ldc.i8 0 conv.r8  $c$ <sup>1+</sup> //início do código gerado pela ação #41 brfalse label2 //fim call string [mscorlib]System.Console::ReadLine() call int64 [mscorlib]System.Int64::Parse(string) stloc valor //início do código gerado pela ação #42 br label1 label2: //fim //início do código gerado pela ação #37  $laha13$ . //fim ldloc valor conv.r8 ldc.i8 0 conv.r8 ceq //início do código gerado pela ação #41 brtrue label4 //fim ldloc valor conv.r8 conv.i8 call void [mscorlib]System.Console::Write(int64) ldstr "\n" call void [mscorlib]System.Console::Write(string) ldloc valor conv.r8 ldc.i8 1 conv.r8 sub conv.i8 stloc valor //início do código gerado pela ação #42 br label3 label4: //fim ret } }